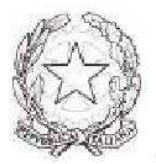

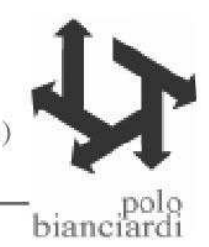

## Comunicazione interna n. 65 Grosseto, 27.10.2018

Ai docenti

## Oggetto: Osservazione competenze on line

Si comunica che dal giorno 27/10//2076 è possibile effettuare le azioni di cui all'oggetto.

Sarà possibile accedere ai moduli delle Competenze chiave per l'apprendimento permanente, d'Asse e di Profilo, dal Menù Area riservata/Ambiti – Documenti Utili – e procedere utilizzando le schede di osservazione del biennio, comune a tutti gli indirizzi, e del triennio, distinto per indirizzo. Per l'individuazione, l'osservazione e la valutazione delle competenze il documento di riferimento è l'E-Book che è stato aggiornato a cura dei referenti degli Ambiti disciplinari. Si ricorda che i descrittori, riportati necessariamente in maniera sintetica nell'e-book, sono solo indicativi: ciascun docente può personalizzarli e adattarli alla classe nel Piano Individuale di Lavoro e nelle griglie di valutazione adottate per la valutazione delle competenze.

Affinché l'osservazione risulti acquisita in maniera corretta, il docente dovrà utilizzare sempre **la** 

**stessa modalità di indicazione del nome e della disciplina** (stessi termini e stesso carattere).

Possono essere inserite anche le osservazioni già effettuate e retrodatate.

Si ricorda che:

- per ogni competenza occorre effettuare almeno tre osservazioni per studente
- almeno una osservazione deve derivare da un testo di compito
- le voci da utilizzare nelle osservazioni sono le seguenti
	- $N =$  Competenza non raggiunta
	- B = Livello Base di competenza
	- I = Livello Intermedio di competenza
	- A = Livello avanzato di competenza
	- E = Errore ( quando per sbaglio si attribuisce una competenza ad uno studente assente)

Il coordinatore degli Ambiti disciplinari Sonia Capperucci

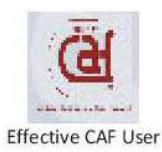

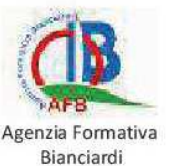

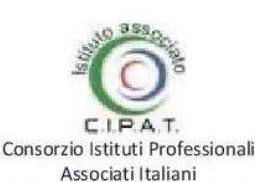

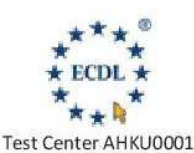

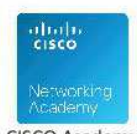

CISCO Academy